# **LearnIT** Training

# **Office 365 e-learning**

Benut deze nieuwe werkomgeving van Microsoft om uw productiviteit te vergroten middels nieuwe werkwijzen, gebaseerd op online diensten, gezamenlijk werken en het delen van informatie. Deze module biedt je een interactieve training, bestaande uit 20 lesvideo's, 20 opdrachten en 6 dossiers met aanvullende informatie.

# **Ondewerpen**

## **Kennismaking met de Office 365-omgeving**

- Wat u moet weten over: Office 365
- Aanmelden bij en eerste kennismaking met de interface van Office 365
- Kennismaking met de profielpagina (Delve)
- Beheer van gegevens en de profielpagina

## **Uw bestanden beheren in OneDrive**

- Wat u moet weten over: OneDrive voor Bedrijven
- Een map of bestand maken en bestanden toevoegen
- Wat u moet weten over: Een bestand in OneDrive opslaan vanuit een Office-applicatie
- Op OneDrive-locatie opgeslagen bestanden weergeven, openen en bewerken
- Beheer van bestanden in OneDrive
- Verplaatsen en kopiëren van bestanden
- Wat u moet weten over: OneDrive-bestanden synchroniseren
- Een bestand of map delen
- Een toegangskoppeling naar een bestand maken

#### **Teamsites en SharePoint-bibliotheken gebruiken**

- Wat u moet weten over: SharePoint Online
- Teamsites
- SharePoint-bibliotheken
- In een bibliotheek een map of bestand maken en bestanden toevoegen
- Wat u moet weten over: Bestanden van een SharePoint-bibliotheek synchroniseren
- Wat u moet weten over: Een bestand in een bibliotheek opslaan vanuit een Office-applicatie
- Bestanden uit een bibliotheek weergeven, openen en bewerken
- Bestandsnaam wijzigen of bestanden uit bibliotheek verwijderen
- Verplaatsen of kopiëren van bestanden

## **Outlook Online: De online e-mailomgeving van Office 365**

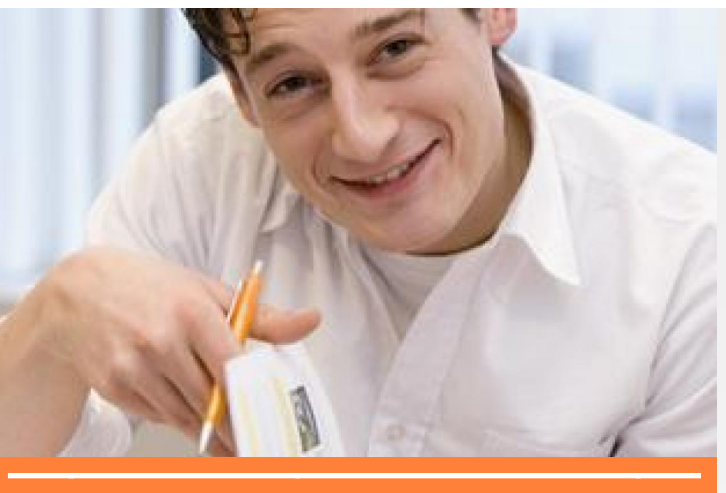

€ 150,-excl BTW

[Data in overige steden](http://www.learnit.nl/index.php?c=9298) **[Inschrijven](http://www.learnit.nl/inschrijving/?cursusid=9298)** 

- Berichten verzenden en ontvangen
- Berichten beheren
- Contactpersonen beheren
- Agenda

## **Office Online: De online-applicaties van Office 365**

- Office Online
- Word Online
- Excel Online
- PowerPoint Online
- Bestanden delen en gezamenlijk bewerken

#### **OneNote: Uw notities maken en delen**

- Notities en notitieblokken maken
- Notities, notitiepagina's en notitieblokken optimaliseren
- Samen aan notities werken

#### **Teams: werken in teamverband**

- Teams en kanalen
- Communiceren
- Samen aan documenten werken

Tijdens het volgen van de e-learning doe je opdrachten om je kennisniveau te checken. Hierdoor kun je telkens pas door als je voldoende over het vorige onderwerp beheerst.

# **Doelgroep**

Iedere gebruiker die alle functionaliteiten van Office 365 wil ontdekken of zich verder wil verdiepen.

 $\mathsf{in}$   $\mathsf{e}$   $\mathsf{f}$ 

# **Na afloop**

Learnit Training hoofdkantoor: Piet Heinkade 1 · 1019 BR Amsterdam · info@learnit.nl

# **LearnIT** Training

Aan het eind van deze online cursus ben je in staat nog efficiënter te werken door gebruik te maken van Office 365. Je vorderingen worden inzichtelijk in kaart gebracht en zijn eventueel ook in te zien voor je leidinggevende.

# **Hoeveel tijd heb je om de hele cursus te doen?**

Je krijgt 9 maanden toegang. Er hoeft niets geïnstalleerd te worden. Deze online cursus wordt in de cloud aangeboden. Je kunt zowel thuis, op het werk als op een andere gewenste plek inloggen om de cursus te starten. Het betreffende Office-pakket hoeft dus niet op de computer geïnstalleerd te zijn. Je logt in via een website die automatisch toegang geeft tot de online cursus.

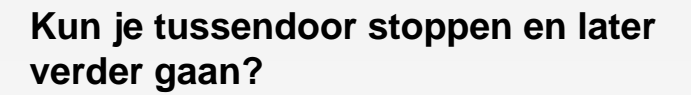

Je kunt de cursus op elk gewenst moment onderbreken en er op een later moment weer mee verder gaan. Je vorderingen worden natuurlijk tussentijds opgeslagen.

# **Kun je de cursus na het afronden weer opnieuw doen of bekijken?**

Ja. De cursus kun je terugkijken en opnieuw volgen zolang de licentie geldig is.

# **Vereiste voorkennis**

Geen voorkennis nodig

# **Opmerkingen**

Onze online cursussen kunnen worden gevolgd met alle gangbare browsers zoals Mozilla Firefox, Chrome, Internet Explorer(geen geluid), Safari en Opera.

# **Lesvorm**

E-learning

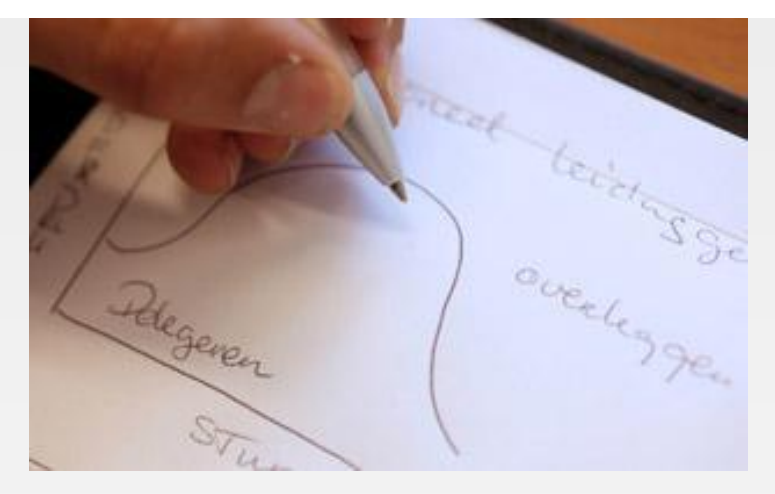

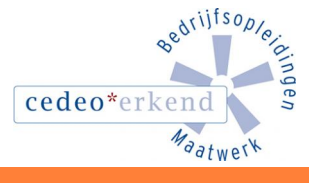

lin

Learnit Training hoofdkantoor: Piet Heinkade 1 · 1019 BR Amsterdam · info@learnit.nl